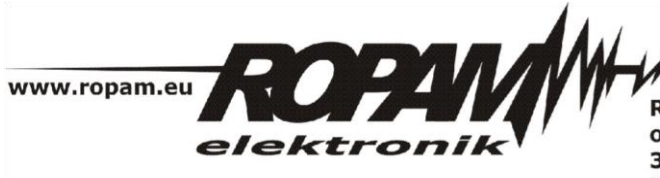

**ROPAM ELEKTRONIK s.c.** os. 1000-lecia 6A/1 32-400 Myślenice PL NIP: 681-188-55-44

t/f: 012-272-39-71 t: 012-379-34-47 biuro@ropam.com.pl www.ropam.com.pl

# **NOTA APLIKACYJNA**

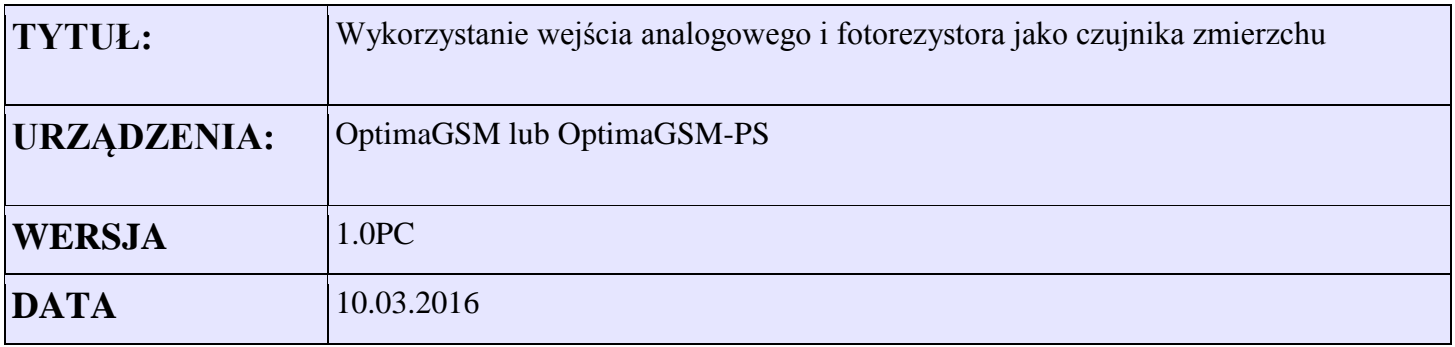

Aplikacja umożliwia wykorzystanie taniego czujnika światła (fotorezystor) do wykrywania zmierzchu. Czujnik należy podłączyć do wejścia analogowego zgodnie z poniższym schematem ideowym. Rezystancja czujnika zmienia się w funkcji padającego strumienia świetlnego. Dzięki zastosowaniu dodatkowego rezystora uzyskujemy przetwarzanie R->U rezystancja/napięcie. Sygnał napięciowy podawany jest na wejście AI centrali.

Uproszczony schemat podłączenia fotorezystora.

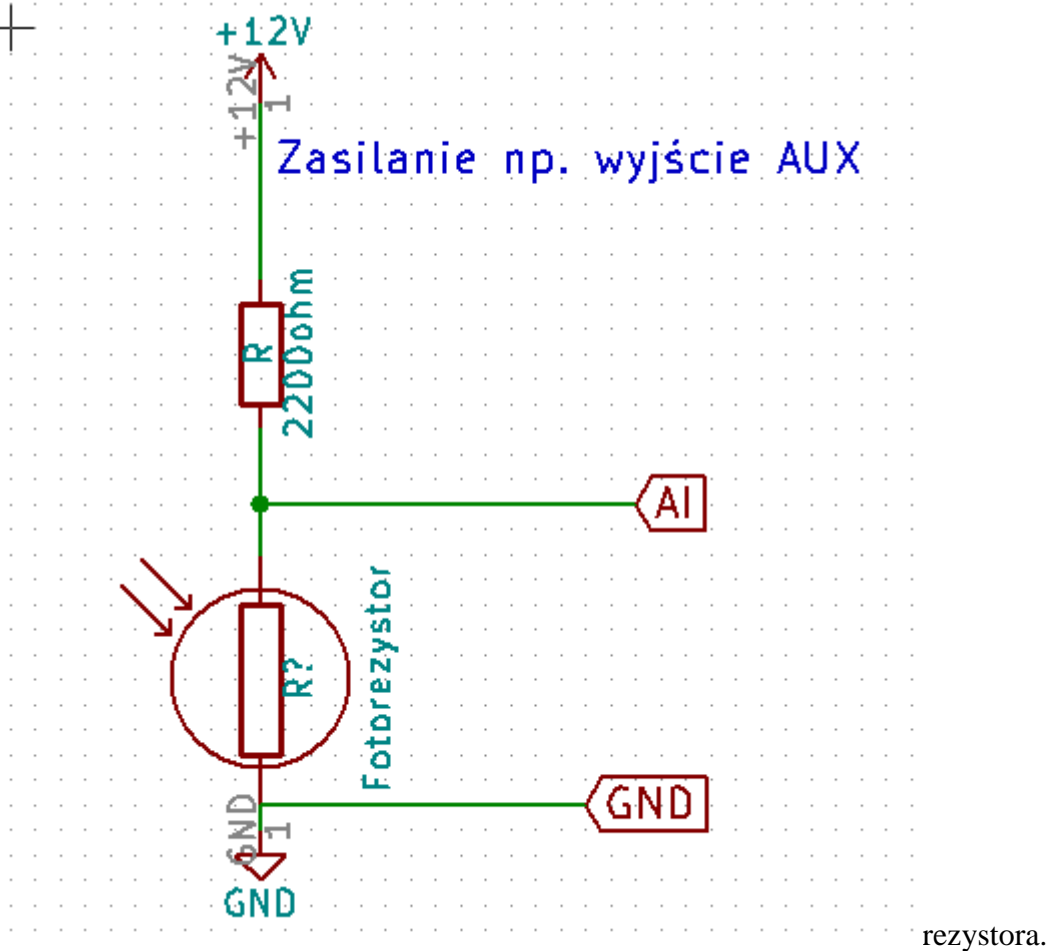

## Zrzuty ekranów z kreatora LogicProcessor

#### *1Wykrywanie warunku noc*

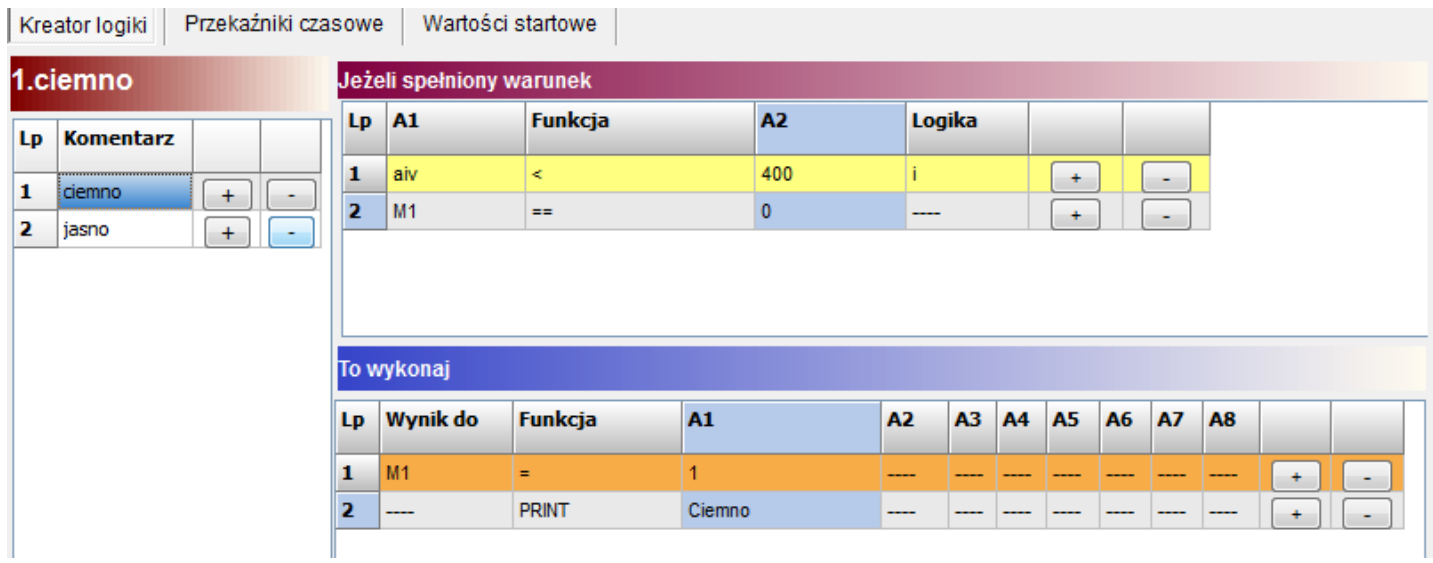

*2015 © Ropam Elektronik s.c. strona 1 z 2*

*NOTA APLIKACYJNA: czujnik zmierzchu*

### *2Wykrywanie warunku dzień*

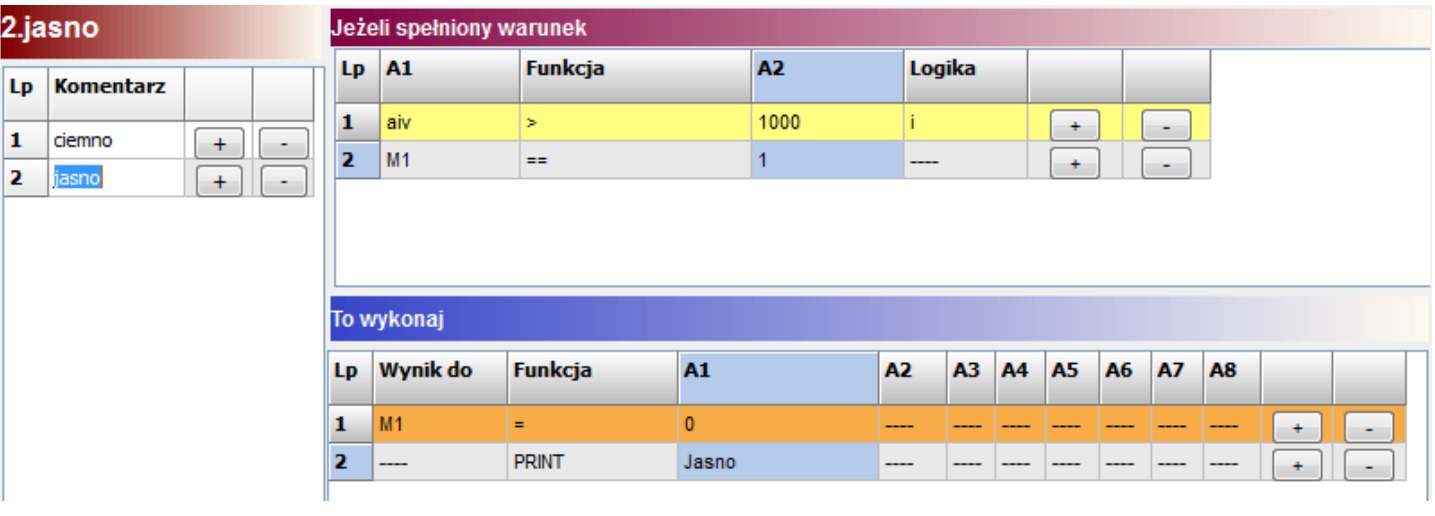

#### *3Przekaźniki czasowe*

 $\mathbb{I}$ 

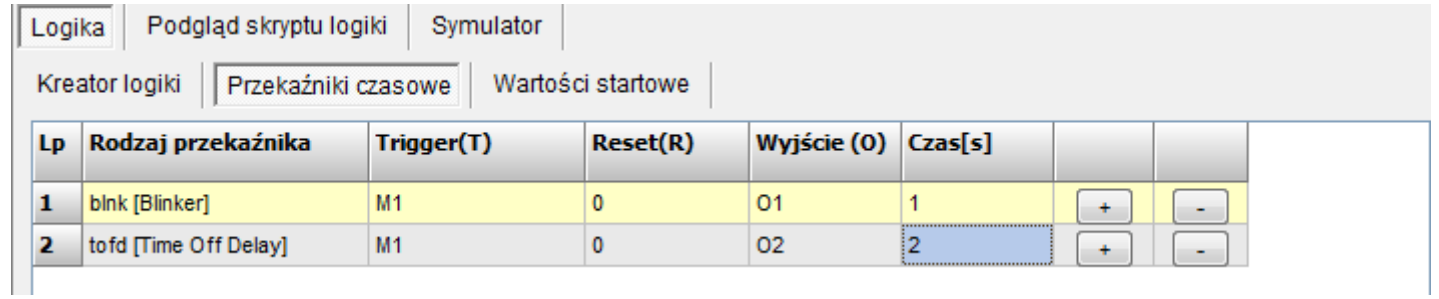

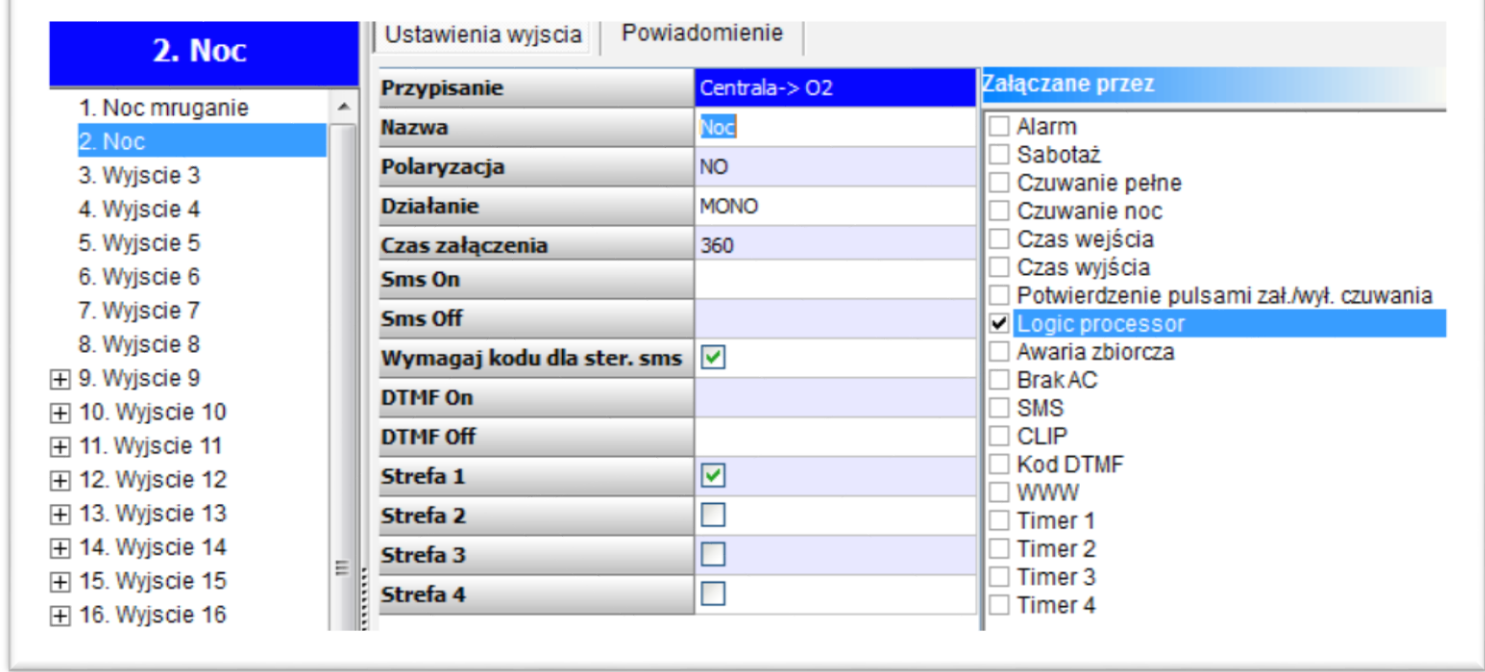

*4Ustawienie wyjścia*

-

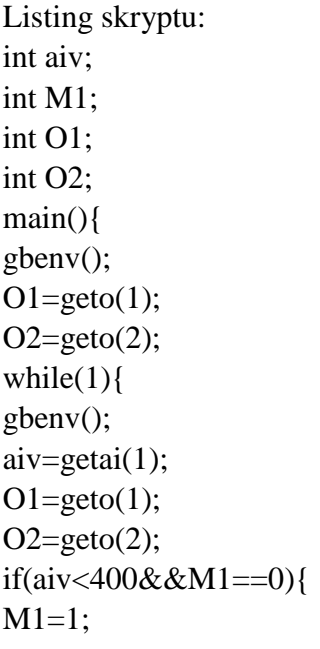

```
PRINT("Ciemno");
};
if(aiv>1000&&M1==1){
M1=0;
PRINT("Jasno");
};
O1=blnk(0,M1,0,1);
O2=tofd(1,M1,0,2);
seto(1,01);seto(2,O2);
};
}; 
  Opis flag systemowych użytych w logice:
```
- M1- marker sygnalizujący że jest ciemno
- $\bullet$  Aiv stan wejścia analogowego w mV

Timery :

tofd – steruje wyjściem centrali O2 sygnalizującym zmierzch czas 2s umożliwia zabezpieczenie przed wyłączeniem gdy czujnik zostanie np. przypadkowo oświetlony np. światłami samochodowymi. blnk – ustawia naprzemiennie wyjściem O1 0->1->0->1 w cyklu 1/s/1s gdy jest wykryty zmierzch